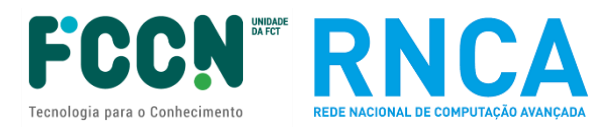

# **FICHA TÉCNICA DAS PLATAFORMAS COMPUTACIONAIS**

#### **CONCURSO DE PROJETOS DE COMPUTAÇÃO AVANÇADA (4ª edição)**

Ref: FCT/CPCA/2023/01

Nos termos do Regulamento de Projetos de Computação Avançada, o Aviso de Abertura do Concurso para Projetos de Computação Avançada (CPCA) é apresentado juntamente com uma ficha técnica que inclui a configuração técnica do Hardware e Software disponível no concurso.

*Nota prévia geral: a informação apresentada nas fichas técnicas diz respeito às características de cada cluster de computação avançada na sua totalidade, embora apenas uma parte da capacidade seja disponibilizada no presente concurso.*

*Nota adicional sobre o Deucalion: No preenchimento do formulário de candidatura A3, aquando a ordenação por preferência das plataformas, serão primariamente alocadas na partição ARM todos os projetos aprovados que coloquem em primeiro lugar a opção "Deucalion – any partition".*

*Notas adicionais sobre o MareNostrum 5: No preenchimento do formulário de candidatura A3, aquando a ordenação por preferência das plataformas, estarão disponíveis as opções "MareNostrum 5 - GPP", "MareNostrum 5 - ACC", "MareNostrum 5 - any partition"; para efeitos de benchmarking, acesso prévio gratuito pode ser requerido nas calls EuroHPC; recursos serão atribuídos em CPU core.horas com conversão para node.hours; suporte técnico no BSC para estes projetos estará limitado durante o 1º semestre de 2024; projetos aprovados terão 12 meses corridos, sem prorrogações, podendo iniciar os trabalhos entre agosto e outubro de 2024 – datas a confirmar;* 

# **Modelo computacional: High Performance Computing (HPC)**

| RA 2022905 Arry N   |                                 |
|---------------------|---------------------------------|
| Centro & Plataforma | $\Omega$ Peucalion <sup>1</sup> |

**<sup>1</sup>** Capacidade indicada disponível a partir de janeiro de 2024, para os acessos A0, A1 e A3, após confirmação de entrada em produção.

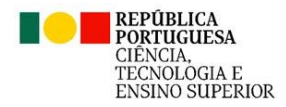

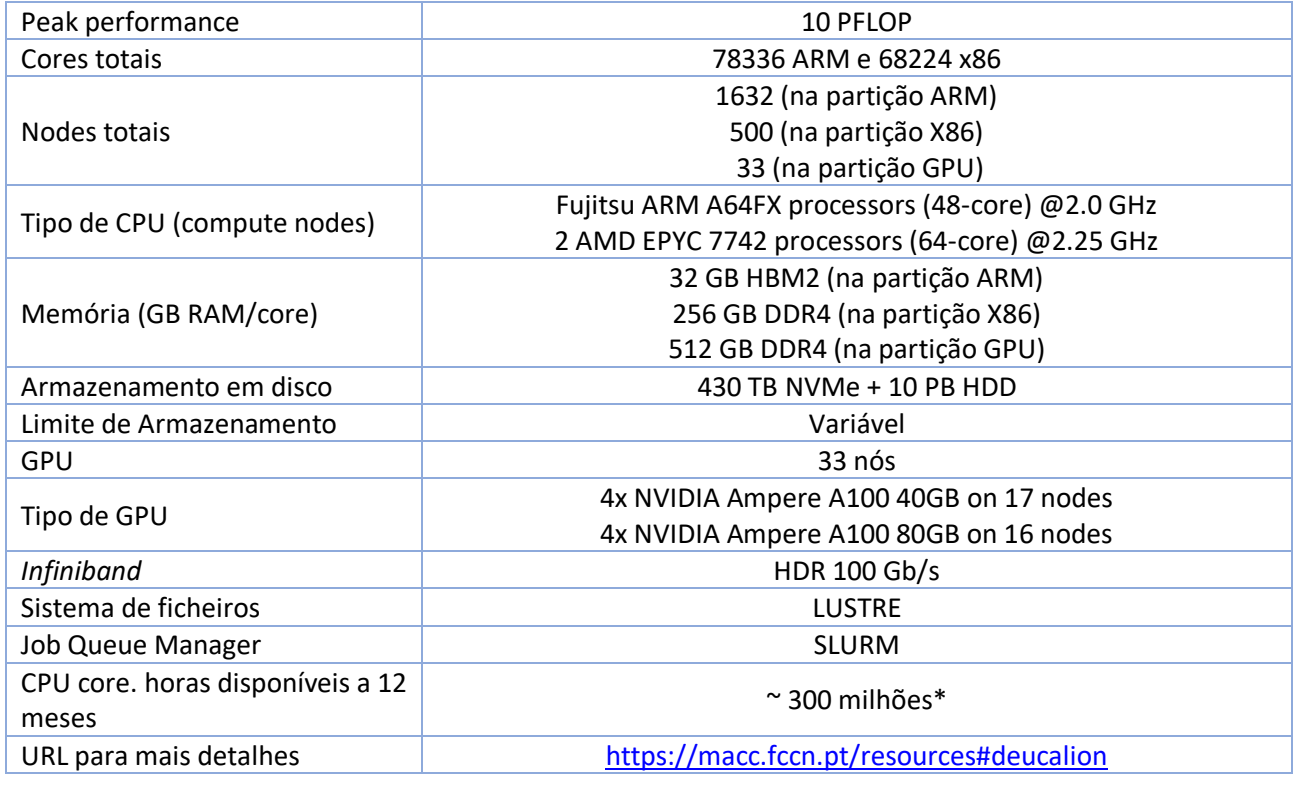

| <b>Centro &amp; Plataforma</b>   | <b>BSC</b> – MareNostrum $5^2$                                             |  |
|----------------------------------|----------------------------------------------------------------------------|--|
| Peak performance                 | 314 PFLOP                                                                  |  |
| Cores totais                     | 717 696 General Purpose partition (partição GPP)                           |  |
|                                  | 71 680 Accelerated Partition (partição ACC)                                |  |
| Nodes totais                     | 6408 (partição GPP)                                                        |  |
|                                  | 1120 (partição ACC)                                                        |  |
| Tipo de CPU (compute nodes)      | GPP - 2x Intel Saphire Rapids 8480+ @2Ghz (112 cores node) + 72HBM nodes   |  |
|                                  | ACC - 2x Intel Saphire Rapids 8460Y+ @2.3Ghz (64 cores node) com 4x Nvidia |  |
|                                  | Hopper GPUs per node                                                       |  |
|                                  | General Next generation (NGT GPP) e                                        |  |
|                                  | Accelerated Next Generation (NGT ACC) em instalação                        |  |
| Memória (GB RAM/core)            | Em atualização                                                             |  |
| Armazenamento em disco           | 248 PB SSD/Flash and hard disks, 402 PB tapes                              |  |
|                                  | GPP - 960GB on NVMe storage                                                |  |
|                                  | ACC - 460GB on NVMe storage                                                |  |
| Limite de Armazenamento          | Variável                                                                   |  |
| GPU                              | Em atualização                                                             |  |
| Tipo de GPU                      | ACC - Nvidia Hopper                                                        |  |
| Infiniband                       | Em atualização                                                             |  |
| Sistema de ficheiros             | Em atualização                                                             |  |
| <b>Job Queue Manager</b>         | <b>SLURM</b>                                                               |  |
| CPU core. horas disponíveis a 12 | Em atualização*                                                            |  |
| meses                            |                                                                            |  |
| URL para mais detalhes           | https://www.bsc.es/marenostrum/marenostrum-5                               |  |

**<sup>2</sup>** Capacidade indicada disponível a partir de abril de 2024, para os acessos A3, após confirmação de entrada em produção.

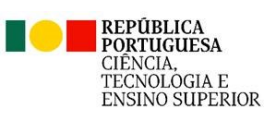

• Hardware – Acessos A2

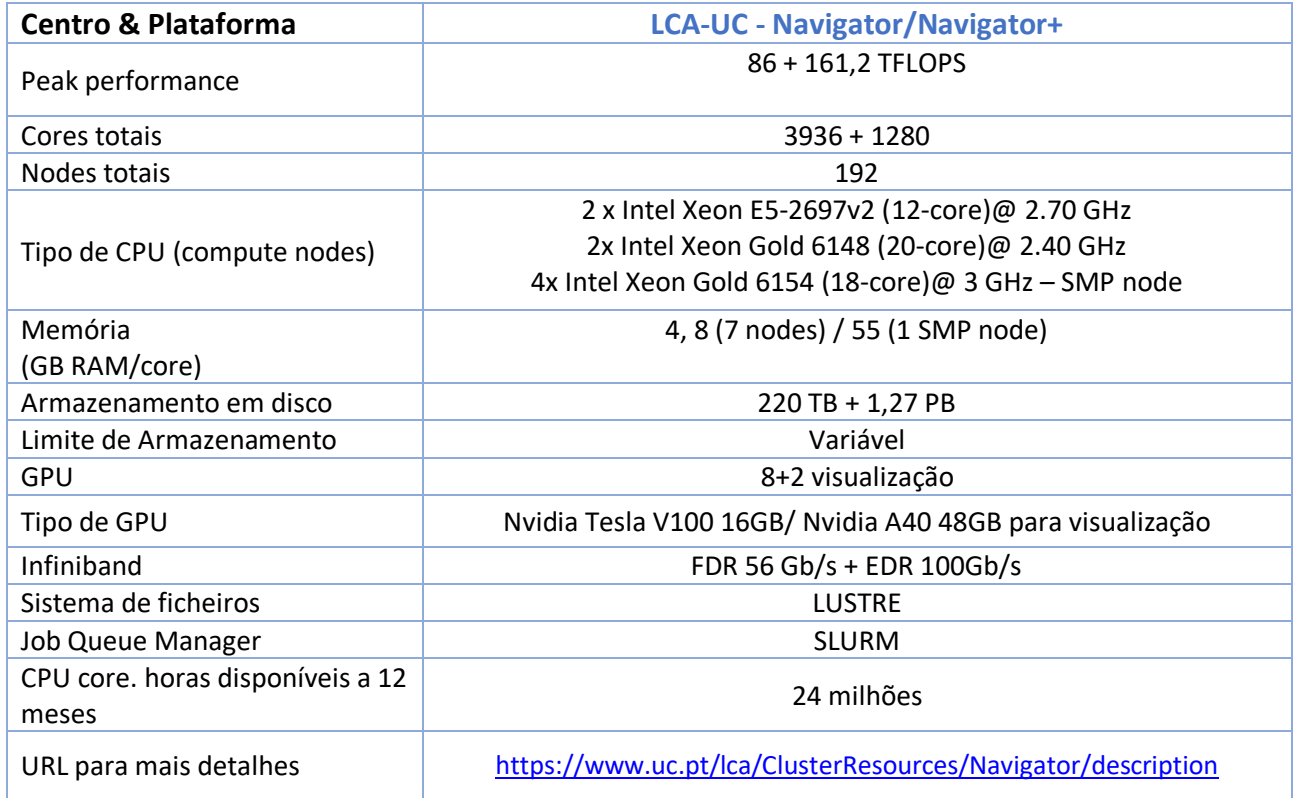

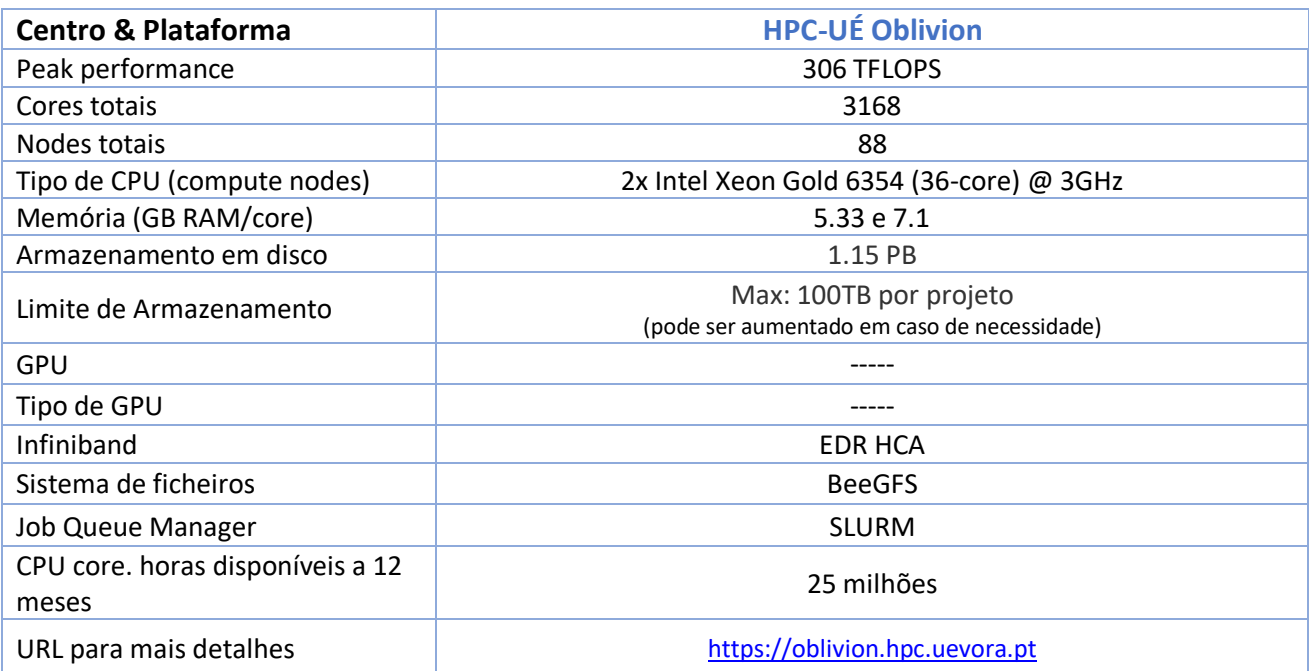

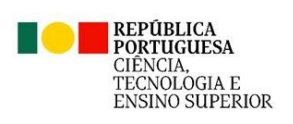

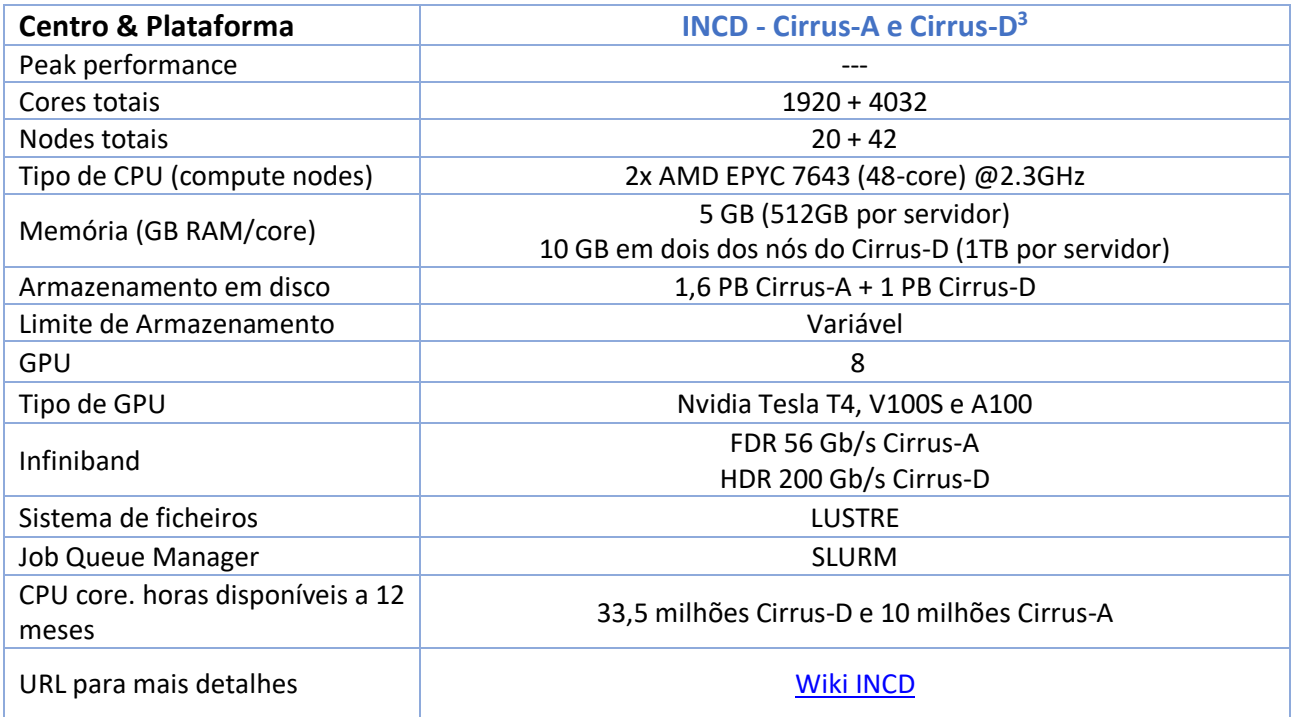

# • GPU (*Graphic Processing Unit*)

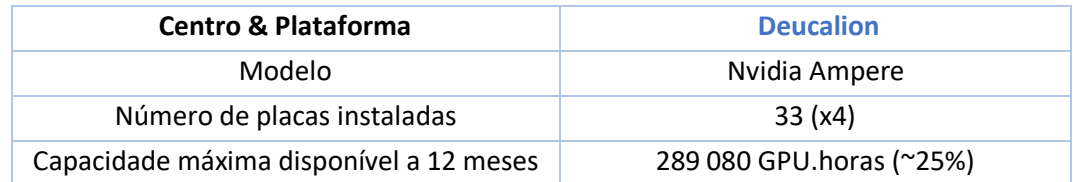

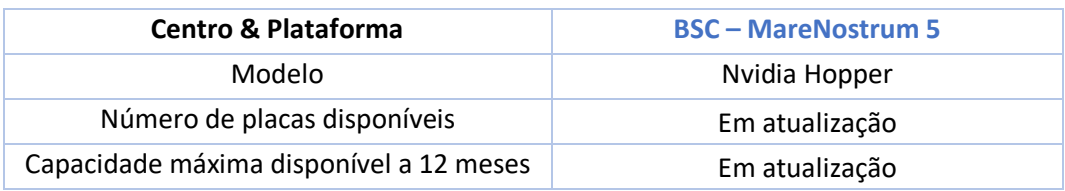

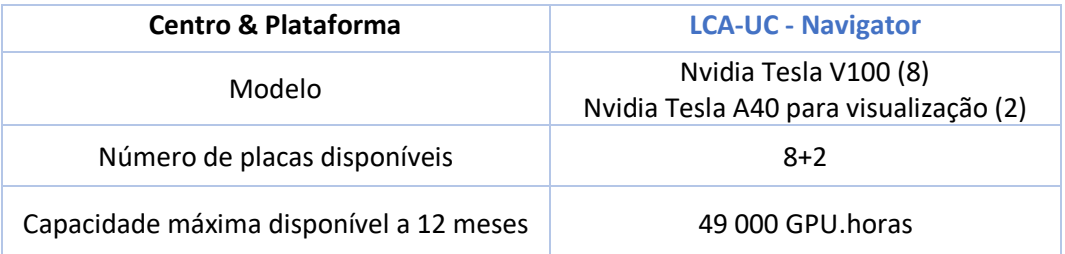

| <b>Centro &amp; Plataforma</b> | <b>HPC-UE   Vision</b> |
|--------------------------------|------------------------|
| Modelo                         | Nyidia A100 SXM4 40GB  |

<sup>3</sup> Capacidade indicada disponível a partir de janeiro de 2024, após entrada em produção no novo cluster Cirrus-D.<br> **3 Capacidade indicada disponível a partir de janeiro de 2024, após entrada em produção no novo cluster Cirr** 

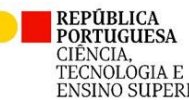

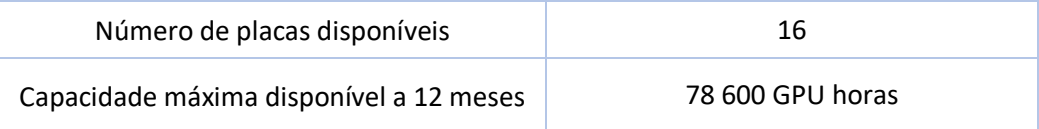

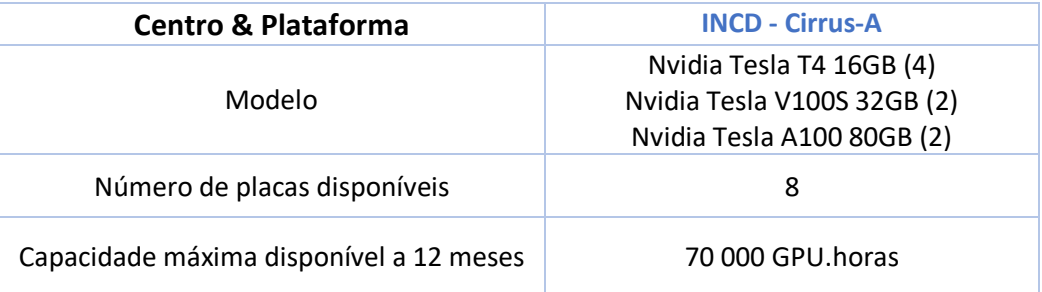

#### • Software

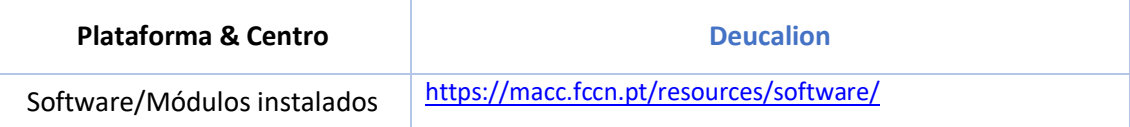

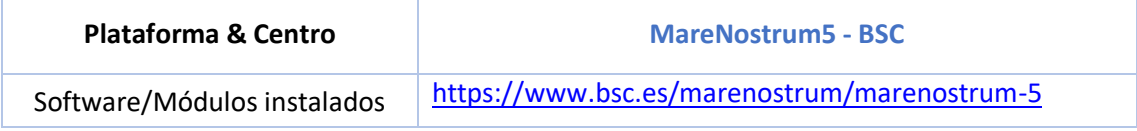

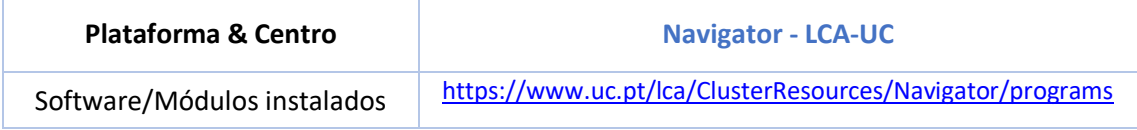

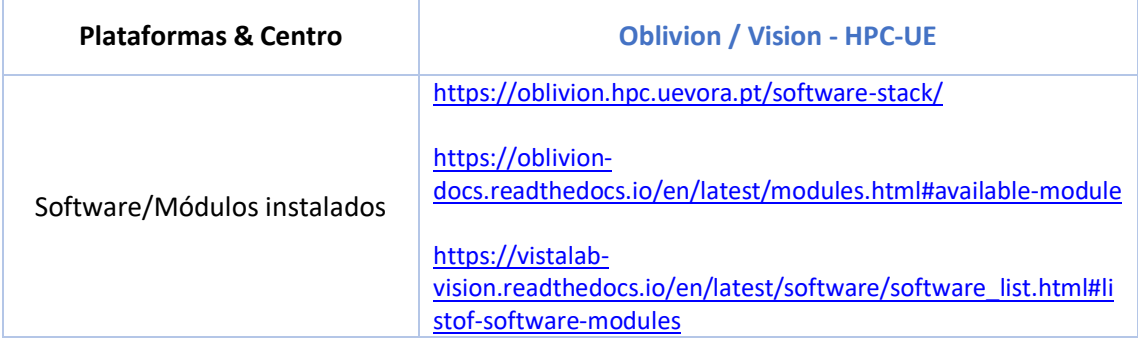

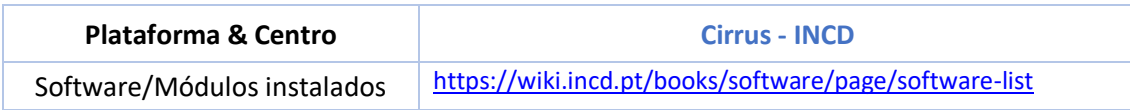

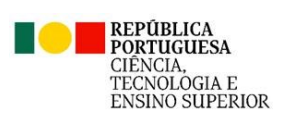

# **Modelos computacionais: Scientific Cloud Computing (SCC) ou Virtual Research Environment (VRE)**

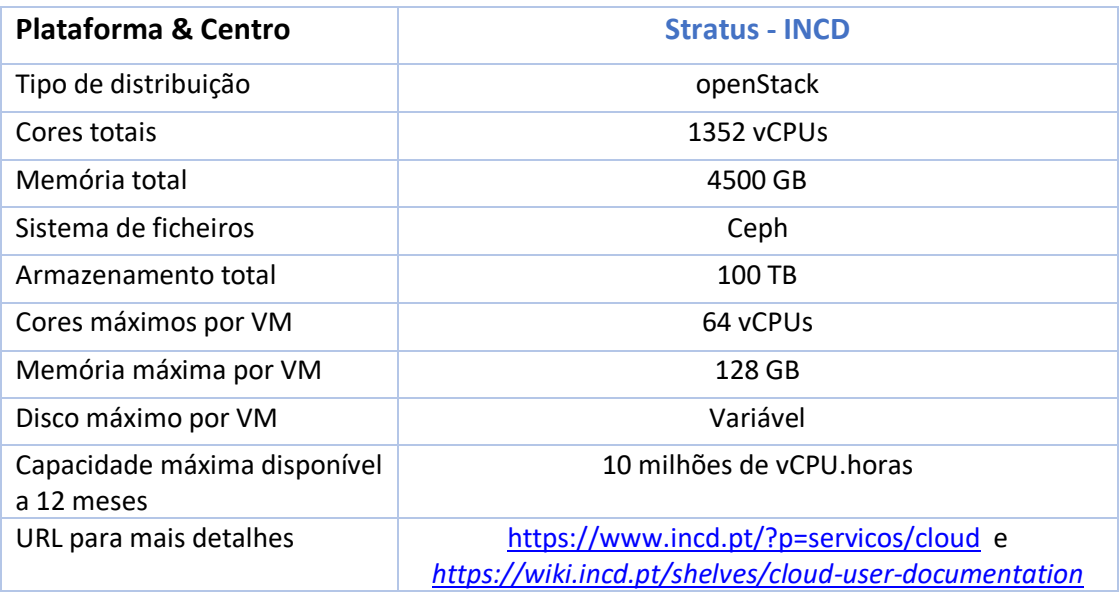

## **Contactos para esclarecimentos adicionais**

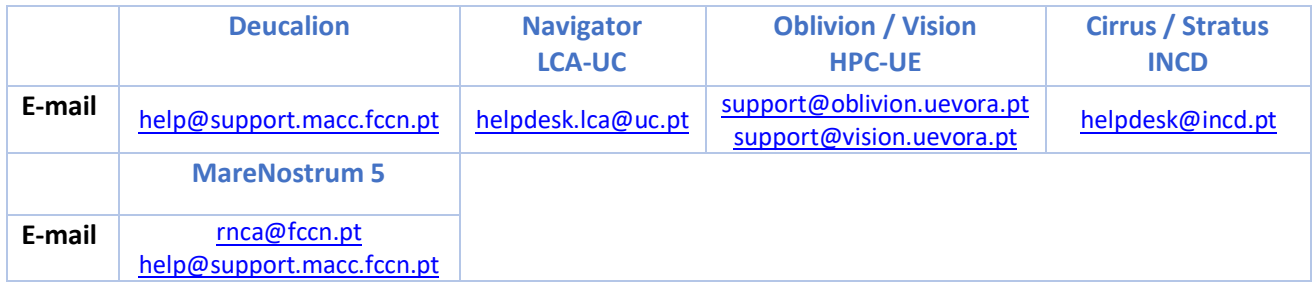

### **Políticas de acesso e outros documentos úteis**

*Access Policies or Acceptable Use Policies (AUP)*

RNCA[: Política de Acesso](https://rnca.fccn.pt/wp-content/uploads/2023/09/Anexo03_politica-acesso-RNCA.pdf)

Deucalion:<https://docs.macc.fccn.pt/>

INCD:<https://www.incd.pt/?p=acceptable-use-policy> [& https://wiki.incd.pt/](https://wiki.incd.pt/)

LCA-UC[: https://www.uc.pt/lca/policy](https://www.uc.pt/lca/policy)

HPC-UÉ: Contactar diretamente este centro.

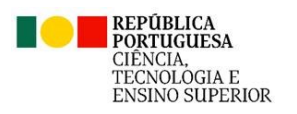

*Atualizado a 27 de novembro de 2023*

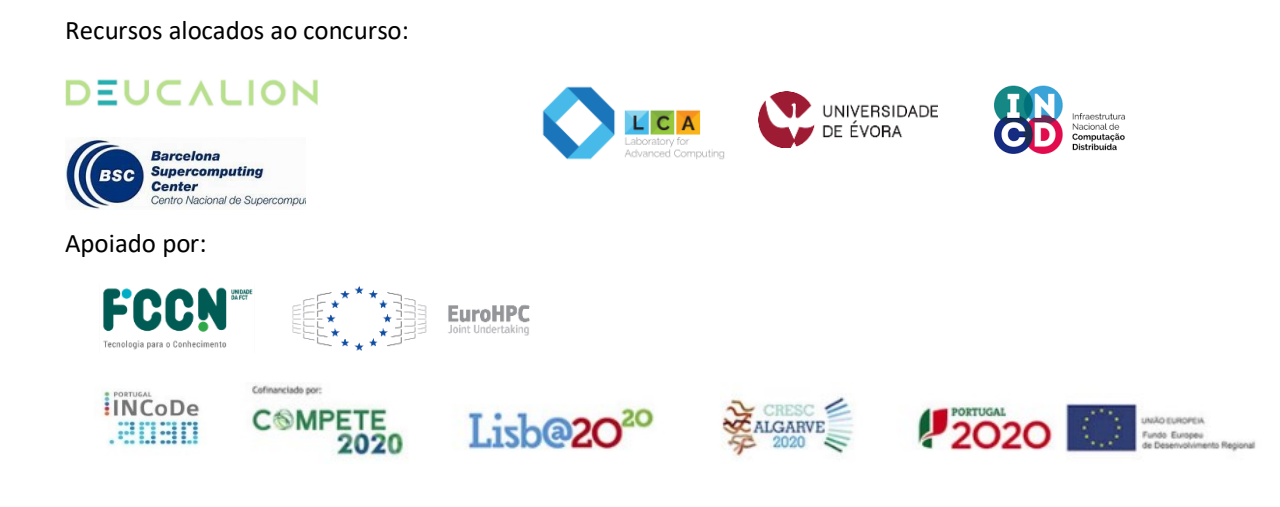

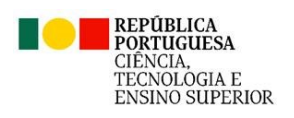